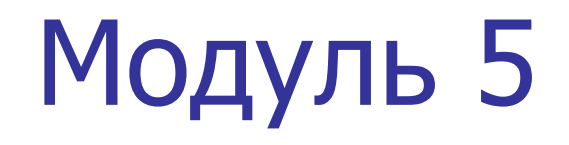

### Массивы

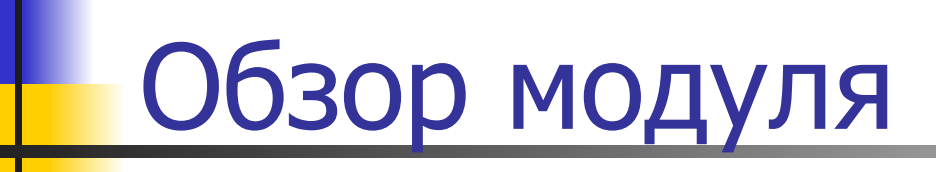

В этом модуле вы изучите

- Введение в массивы
- Типы массивов
- Класс Array

### Занятие 1 - Введение в массивы

На первом занятии, **Введение в массивы**, вы изучите:

- Определение массива и его назначение.
- Синтаксис объявления массивов.

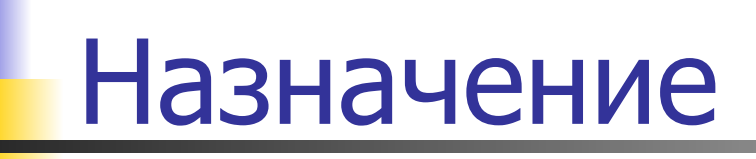

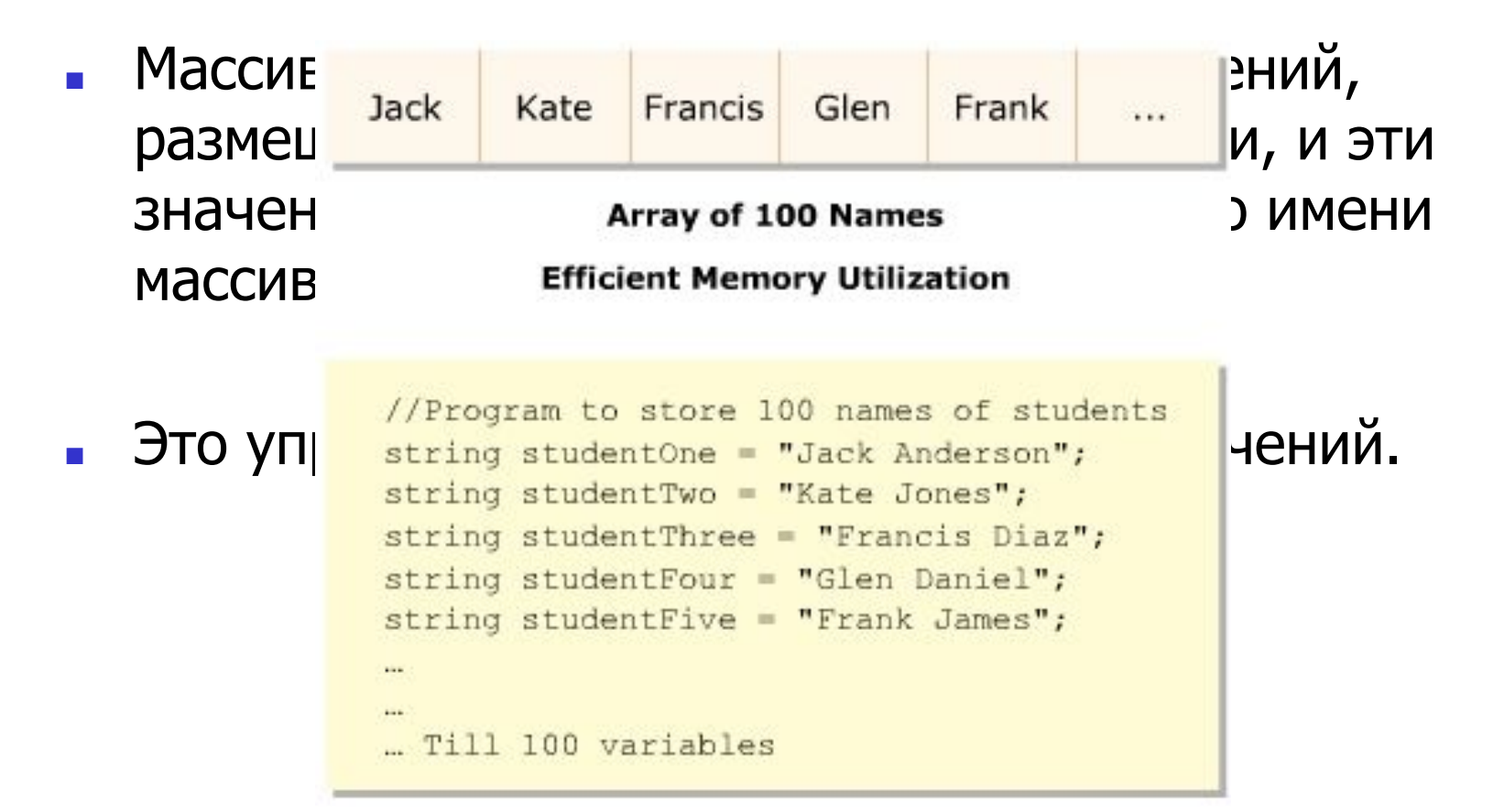

**100 Variables Storing Names** 

**Inefficient Memory Utilization** 

# Определение

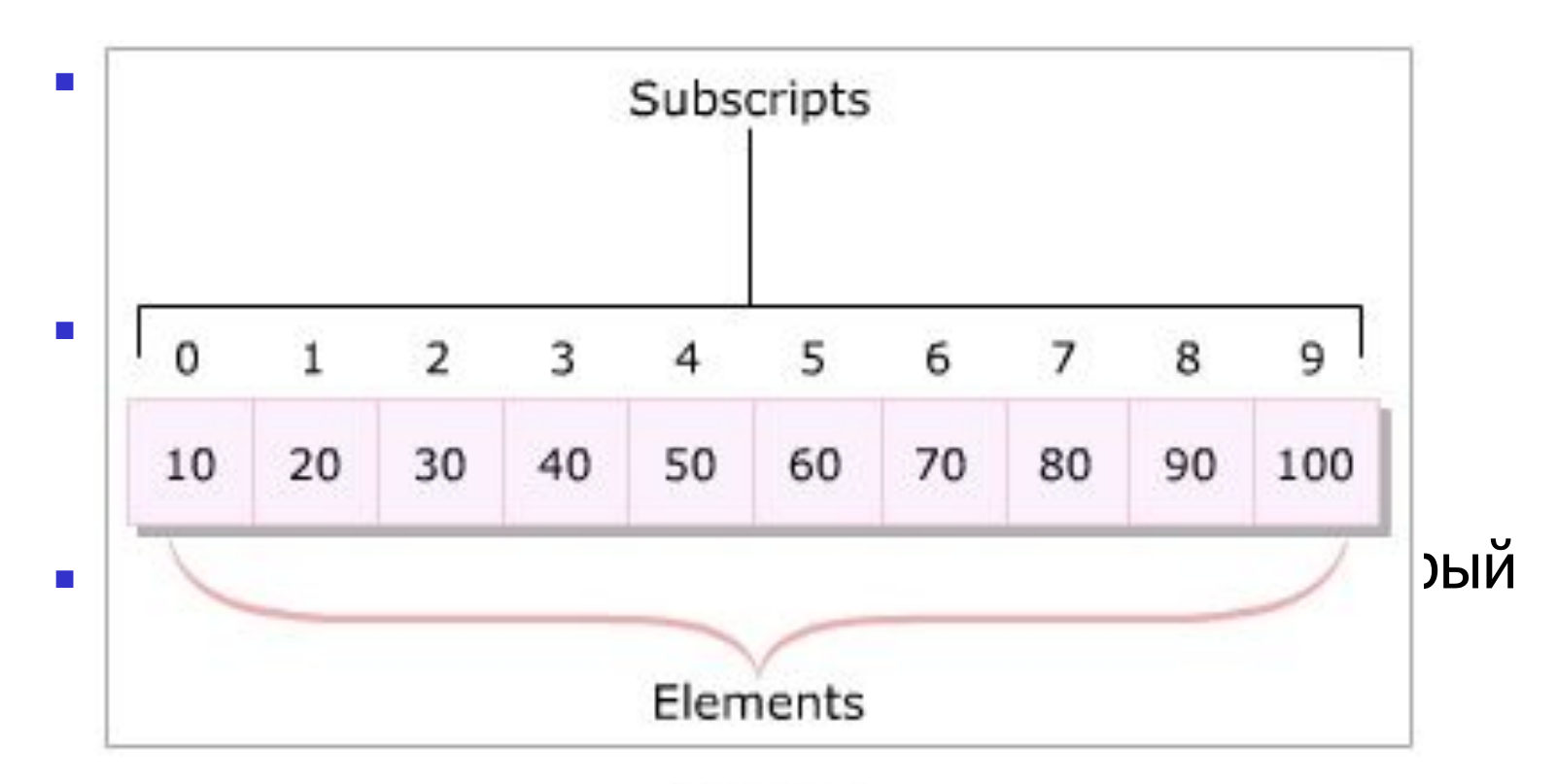

 $\blacksquare$ 

эффективном хранении, легкой сортировке и простому определению длины данных.

Изучаем C#/ Модуль 5/ 5 из 17

## Объявление массивов

#### это переменные ссылочного типа, Синтаксис

type[] arrayName;

#### <del>объявление и выделение помяти.</del><br>Ле где,

type: указывает тип данных элементов массива ( например, int и char).

• Повязывает имя массива.<br>• Повязывает тип данных имя массива.

который он будет хранить и идентификатор.

Объявление массива не выделяет для него памяти.

### Инициализация массивов

#### Вывод

{

где,

}

}

}

#### ВЫВОД ПРОСОБНАНИЯ ПО КЛЮЧЕВОГО

```
Class Numbers<br>
Class Numbers
```

```
public void main (Scring[] args)
          size-value: Указывает число элементов в массиве.
string null
элементам
     \frac{1}{2} int counter = 0;<br>\frac{1}{2} int counter = 0;
     for(int i = 0; i < 10; i++)
      public string \mathcal{A} string \mathcal{A} string \mathcal{A} , \mathcal{A} , \mathcal{A} , \mathcal{A} , \mathcal{A} , \mathcal{A} , \mathcal{A} , \mathcal{A} , \mathcal{A} , \mathcal{A} , \mathcal{A} , \mathcal{A} , \mathcal{A} , \mathcal{A} , \mathcal{A} , \mathcal{A} ,
      "James", "Arnold", "Arnold", "Arnold", "Arnold", "Arnold", "Arnold", "Arnold", "Arnold", "Arnold", "Arnold", "<br>"Arnold", "Arnold", "Arnold", "Arnold", "Arnold", "Arnold", "Arnold", "Arnold", "Arnold", "Arnold", "Arnold",
     \{ \{.<br>static void Main(string[] args)
     The count value is: 3
\blacksquareThe count value is \mathfrak{t} . The count value is \mathfrak{t} is \mathfrak{t} is \mathfrak{t} is a set of \mathfrak{t}count [i] = counter++; //присваивание значений
        \{float de la company de la company de la company de la company de la company de la company de la company de la <br>En 1900, en 1900, en 1900, en 1900, en 1900, en 1900, en 1900, en 1900, en 1900, en 1900, en 1900, en 1900, en
          char 's character's character's character's character's character's character's character's character's character
     int[] count = new int[10]; // cos \theta = max\left\{\begin{array}{ccc} 0 & 0 \\ 0 & 0 \end{array}\right\}\left\{ \begin{array}{cc} 0 & 0 & 0 \\ 0 & 0 & 0 \\ 0 & 0 & 0 \\ 0 & 0 & 0 \\ 0 & 0 & 0 \\ 0 & 0 & 0 \\ 0 & 0 & 0 \\ 0 & 0 & 0 \\ 0 & 0 & 0 \\ 0 & 0 & 0 \\ 0 & 0 & 0 \\ 0 & 0 & 0 \\ 0 & 0 & 0 & 0 \\ 0 & 0 & 0 & 0 \\ 0 & 0 & 0 & 0 \\ 0 & 0 & 0 & 0 & 0 \\ 0 & 0 & 0 & 0 & 0 \\ 0 & 0 & 0 & 0 & 0 \\ 0 & 0 & 0 & 0 & 0 \\ 0 & 0
```

```
SHEMENIAM
│ Console.WriteLine("The count value is: " + count[i]);<br>■     //вывод значений элементов
    массива без помощи слова new.<br>1
      //вывод значений элементов
```
 $\}$  array Identifier  $\{x_i\}_{i=1}^N$  array $I$  array $I$  .  $\{x_i\}_{i=1}^N$  .  $\{x_i\}_{i=1}^N$  .  $\{x_i\}_{i=1}^N$  ,  $\{x_i\}_{i=1}^N$  ,  $\{x_i\}_{i=1}^N$  ,  $\{x_i\}_{i=1}^N$  ,  $\{x_i\}_{i=1}^N$  ,  $\{x_i\}_{i=1}^N$  ,  $\{x_i\}_{i=1}^N$  ,  $\{x_i\}_{i=1}$ 

словом new включает указание размера массива.

**умолчанию**

■ <del>Павлица пречисляет значение по умолчания по умашательность</del> по открыта. По открыта по открыта по открыта по о<br>Податки в открыта по открыта по открыта по открыта по открыта по открыта по открыта по открыта по открыта п

valN: значение n-го элемента.

studies  $\{A_{\alpha}, A_{\alpha}\}$ 

некоторых широко используемых типов данных.

# Занятие 2 - Типы массивов

На втором занятии, **Типы массивов**, вы изучите:

- Объяснение одномерных массивов.
- Объяснение многомерных массивов.
- **Объяснение неровных массивов и их** использование.
- Объяснение, как проходить циклом по массивам, используя foreach- цикл.

## Одномерные массивы

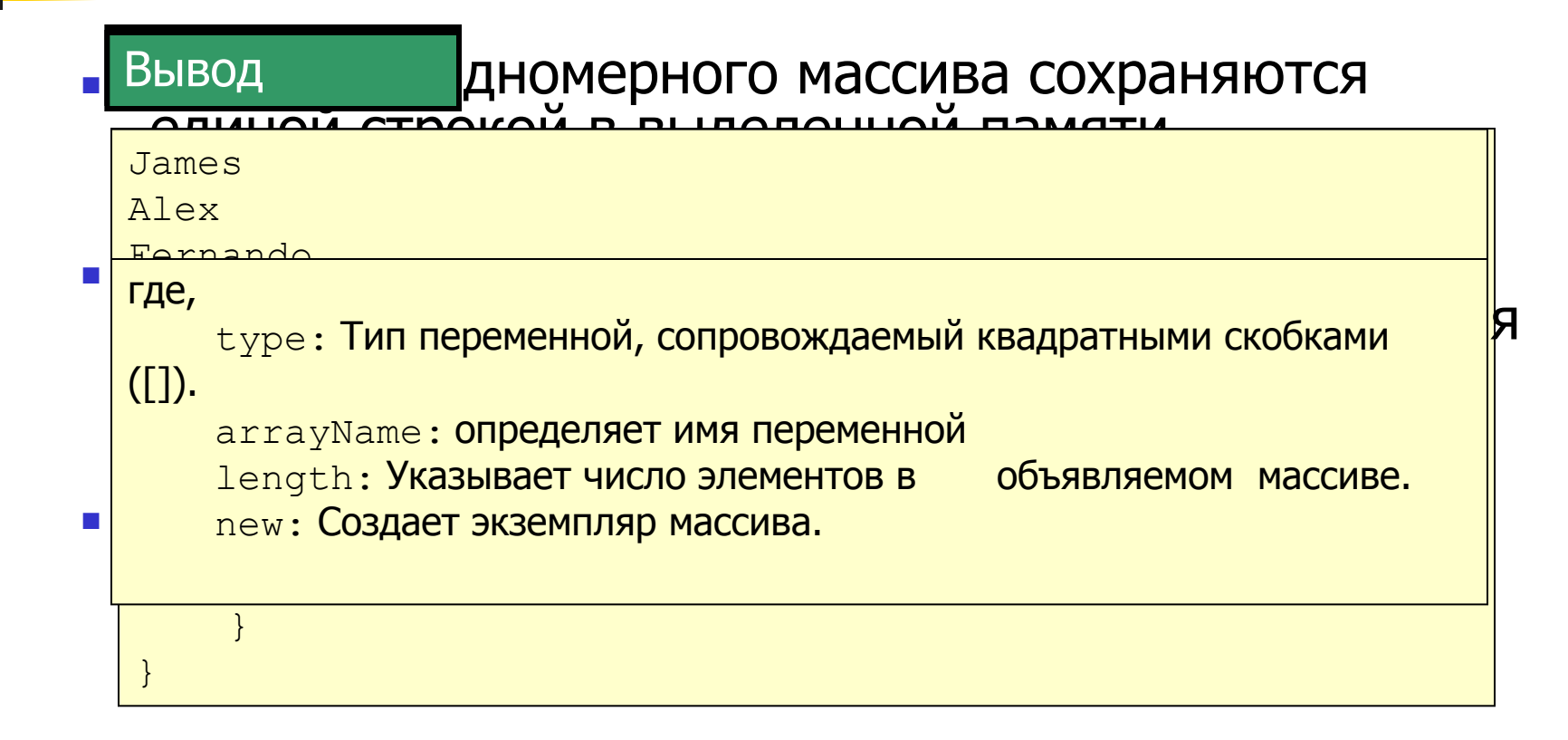

## Многомерные массивы

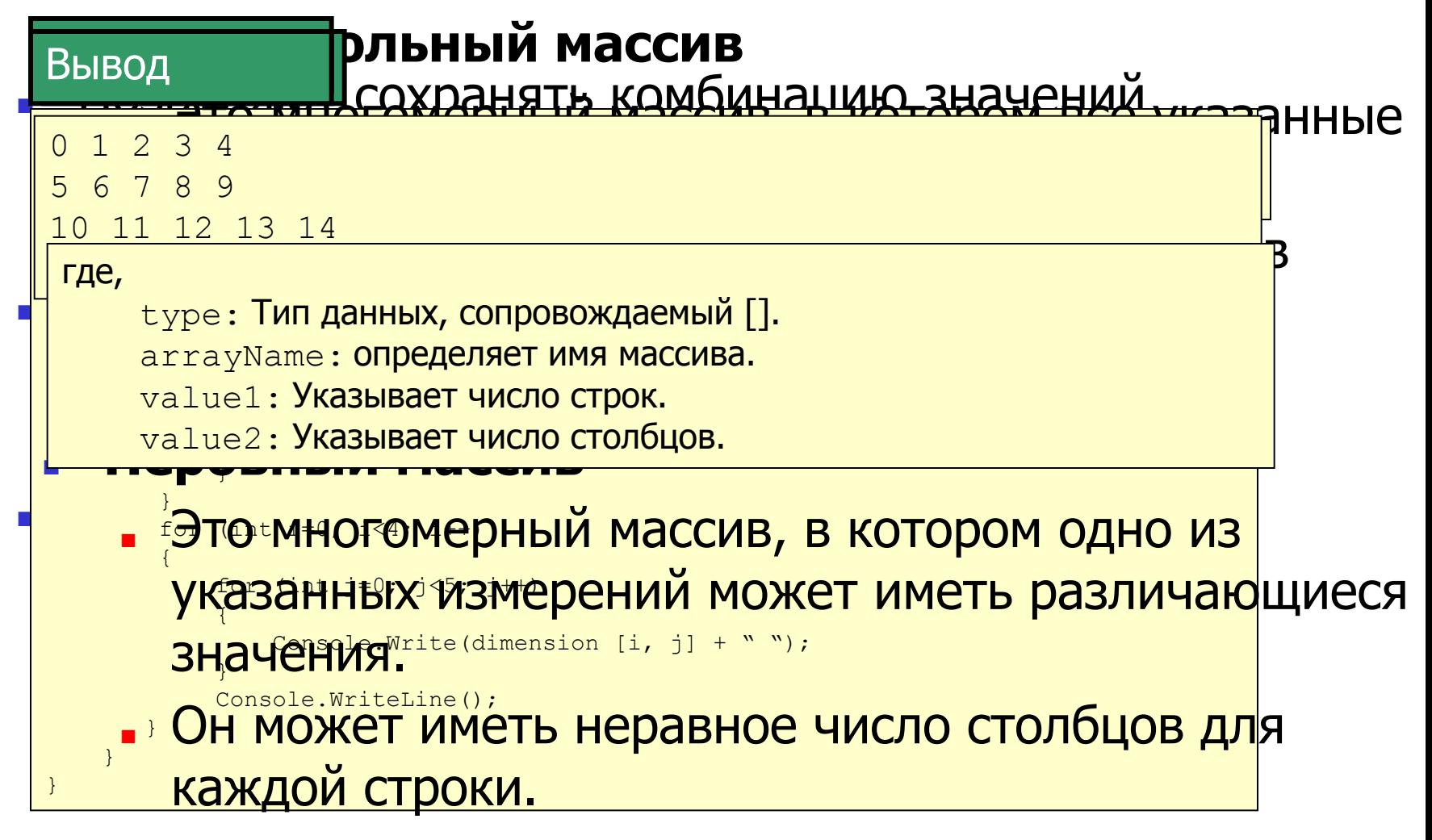

### Неровные массивы

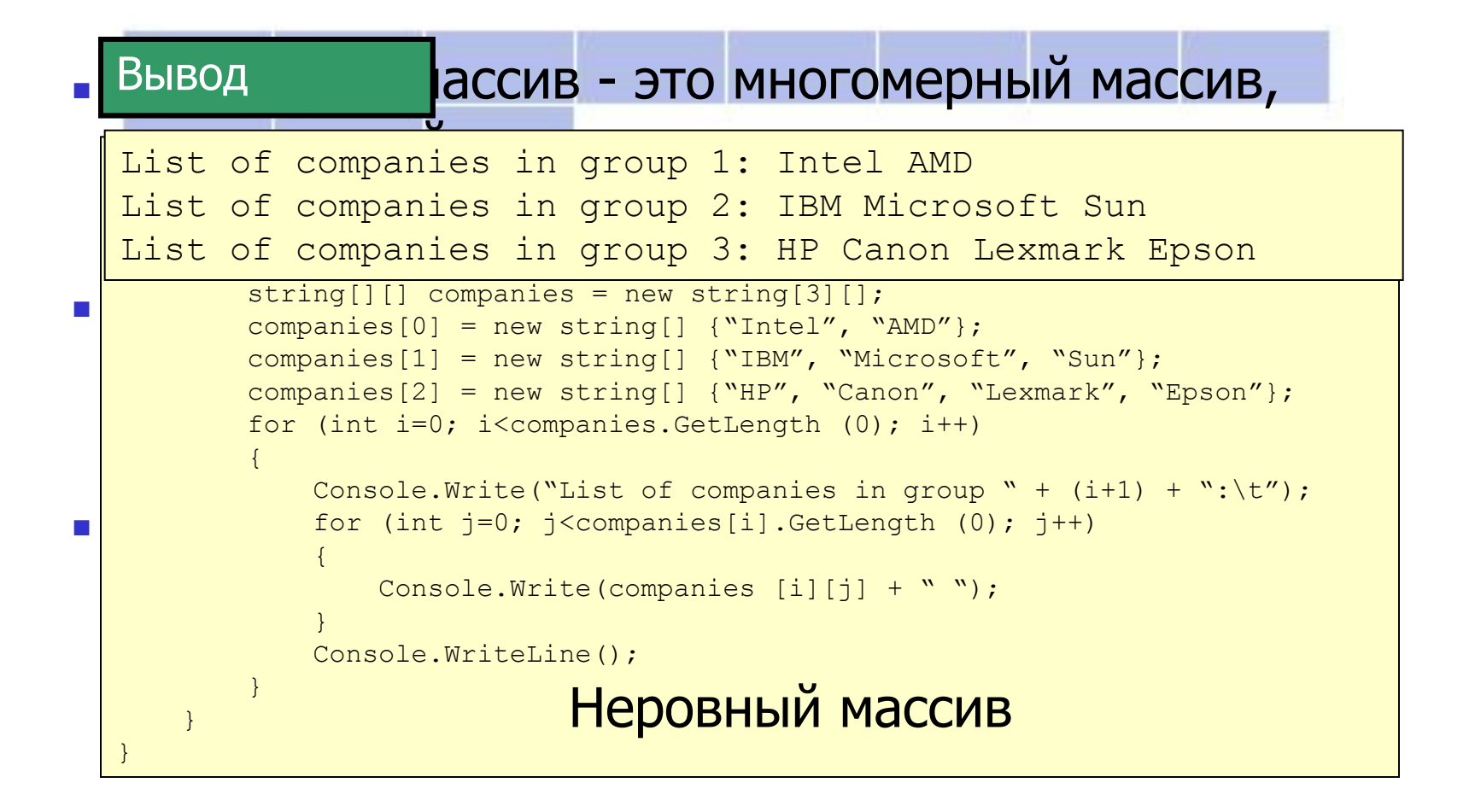

### Использование цикла "foreach" для массивов

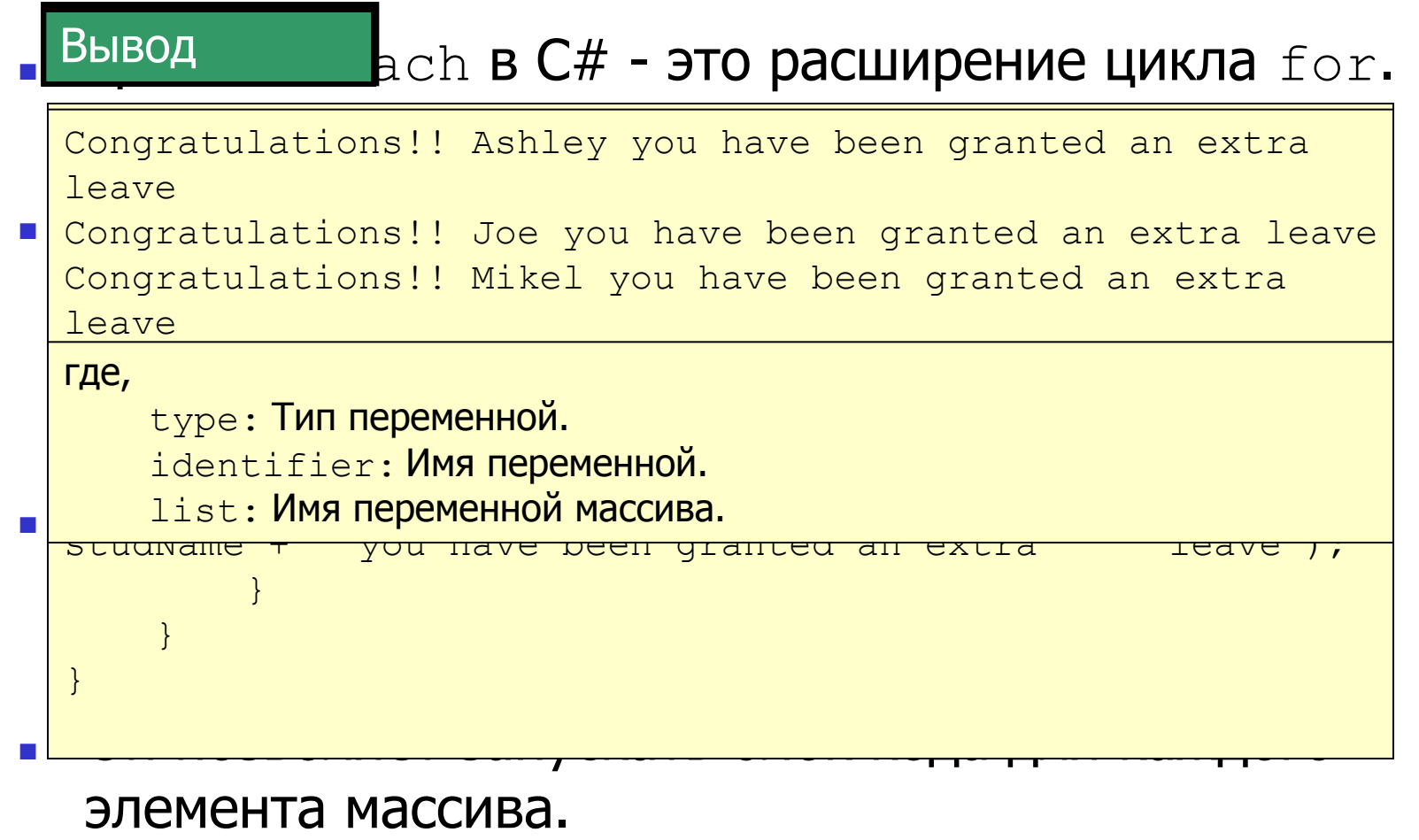

# Занятие 3 - Класс Array

На последнем занятии, **Array класс** , вы изучите:

- $\blacksquare$  Описание класса  $Array$  и его назначение.
- Список обычно используемых свойств и методов класса Array.
- Объяснение, как конструировать массив с помощью класса Array.

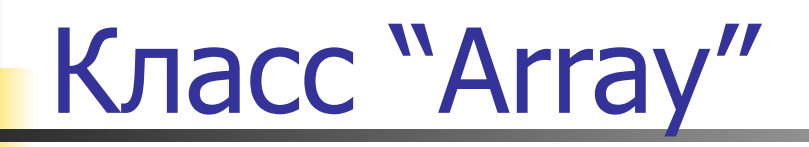

- **Это встроенный класс в пространстве имен System** и базовый класс для всех массивов в C#.
- Он обеспечивает методы для таких различных задач, как:
	- создание
	- поиск
	- копирование
	- сортировка массивов

# <u>В Свойства и методы</u>

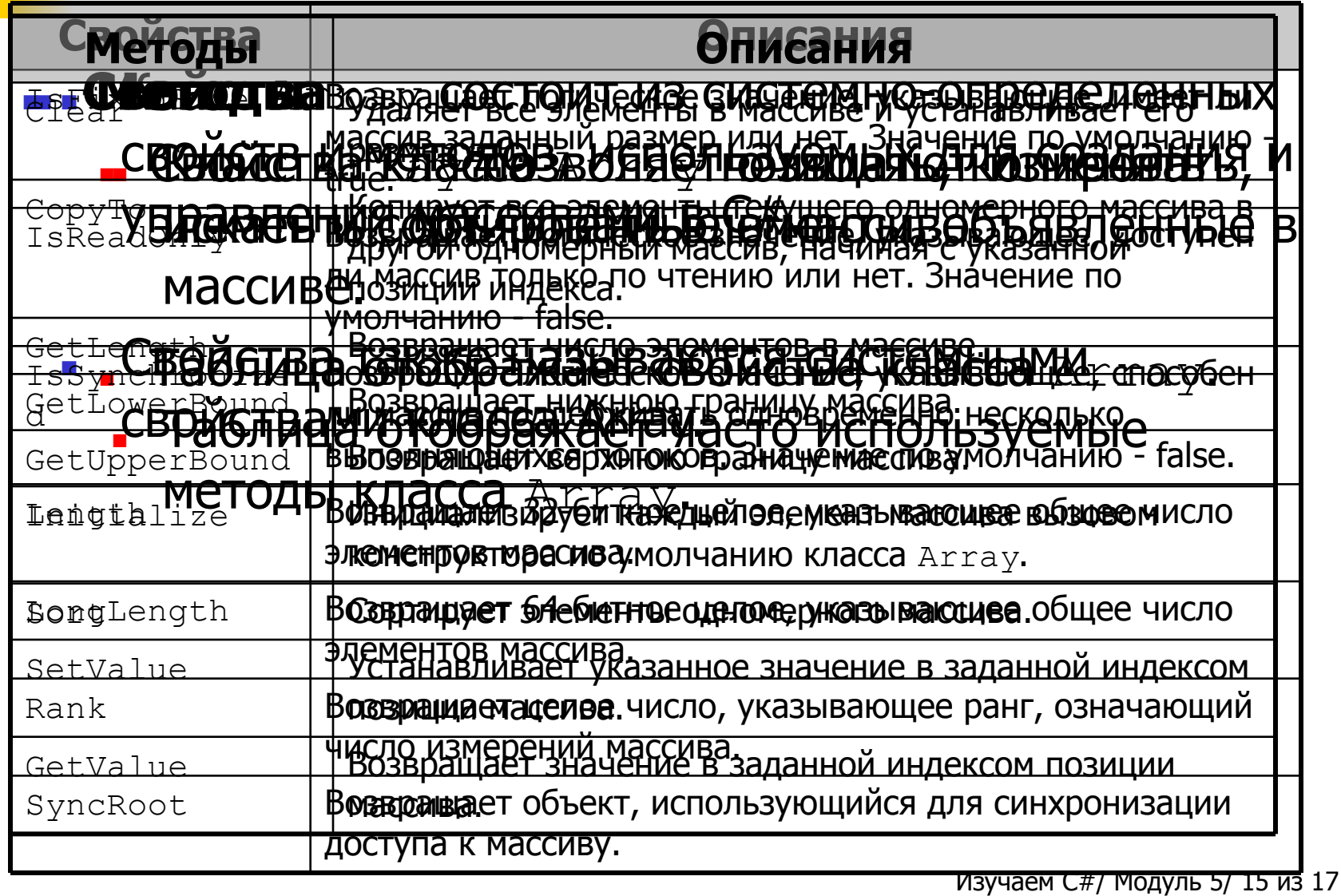

# Использование класса "Array

#### $\rm k_{\rm V}$  позволяет создавать массивы с Пример

помощью метода CreateInstance().

public static Array CreateInstance(Type elementType, int length1, int length2) static void Main (string in 1930)<br>Anders Statistic void Main (string in 1930)

<mark>в Где,</mark> помогут и пользоваться с различными с различными с различными с различными с различными с различными с { где, где,

}

}

rде,<br>Length1: Указывает длину строки.

Length1**: Указывает длину строки.**<br>length2**: Указывает длину столбца.** 

**министи в телемертирующий тип после приведения.** Departh • Vkashisaet Julius Maccusa Length: Указывает длину массива.

objArray.SetValue("Information Technology", 3);

```
 objArray.SetValue("Business Administration", 4);
                       for (int i = 0; i \leq objArray. GetUpperBound(0); i^{++})
\left\{ \begin{array}{cc} 0 & 0 & 0 \\ 0 & 0 & 0 \\ 0 & 0 & 0 \\ 0 & 0 & 0 \\ 0 & 0 & 0 \\ 0 & 0 & 0 \\ 0 & 0 & 0 \\ 0 & 0 & 0 \\ 0 & 0 & 0 \\ 0 & 0 & 0 \\ 0 & 0 & 0 \\ 0 & 0 & 0 & 0 \\ 0 & 0 & 0 & 0 \\ 0 & 0 & 0 & 0 \\ 0 & 0 & 0 & 0 & 0 \\ 0 & 0 & 0 & 0 & 0 \\ 0 & 0 & 0 & 0 & 0 \\ 0 & 0 & 0 & 0 & 0 \\ 0 & 0 & 0 & 0 & 0 Console.WriteLine(objArray.GetValue(i));
 }
```
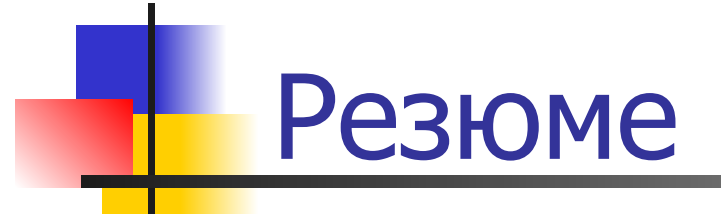

#### **■ Массивы**

■ Массивы - коллекции значений одного типа данных.

#### **■ Типы массивов**

Есть два типа массивов в  $C#$  - одномерные и многомерные.

#### **■ Класс Array**

Класс Array обеспечивает методы и свойства для создания, поиска и сортировки массивов.